# Федеральное государственное бюджетное образовательное учреждение высшего образования "КАЛИНИНГРАДСКИЙ ГОСУДАРСТВЕННЫЙ ТЕХНИЧЕСКИЙ УНИВЕРСИТЕТ"

Институт отраслевой экономики и управления

# **Е. С. Енина**

# **ЭЛЕКТРОННАЯ КОММЕРЦИЯ**

Учебно-методическое пособие по изучению дисциплины для студентов бакалавриата по направлению подготовки 38.03.01 Экономика, профиль программы "Прикладная экономика", модуль "Экономика торговли"

> Калининград Издательство КГТУ 2023

#### Рецензент

# кандидат экономических наук, доцент кафедры менеджмента Института отраслевой экономики и управления ФГБОУ ВО "Калининградский государственный технический университет" С. В. Саванович

### **Енина, Е. С.**

Электронная коммерция: учеб.-метод. пособие по изучению дисциплины для студентов бакалавриата по напр. подгот. 38.03.01 Экономика / Е. С. Енина. – Калининград: ФГБОУ ВО "Калининградский государственный технический университет", 2023. - 36 с.

Учебно-методическое пособие является руководством по изучению дисциплины "Электронная коммерция" для студентов бакалавриата по направлению подготовки 38.03.01 Экономика, профиль программы "Прикладная экономика", модуль "Экономика торговли". В нем представлены цели, задачи и структура дисциплины, содержание дисциплины и методические указания по ее изучению, содержание и методические указания по подготовке к практическим занятиям и выполнению контрольной работы, а также список литературы и контрольные вопросы к экзамену по дисциплине.

Табл. 2, рис. 7, список лит. – 8 наименований

Учебно-методическое пособие рассмотрено и рекомендовано к опубликованию в качестве локального электронного методического материала кафедрой менеджмента 29.11.2023 г., протокол № 04

Учебно-методическое пособие по изучению дисциплины рекомендовано к изданию в качестве локального электронного методического материала для использования в учебном процессе методической комиссией ИНОТЭКУ ФГБОУ ВО "Калининградский государственный технический университет" 11.12.2023 г., протокол № 14

УДК 338.46

 © Федеральное государственное бюджетное образовательное учреждение высшего образования "Калининградский государственный технический университет", 2023 г. © Енина Е. С., 2023 г.

# **ОГЛАВЛЕНИЕ**

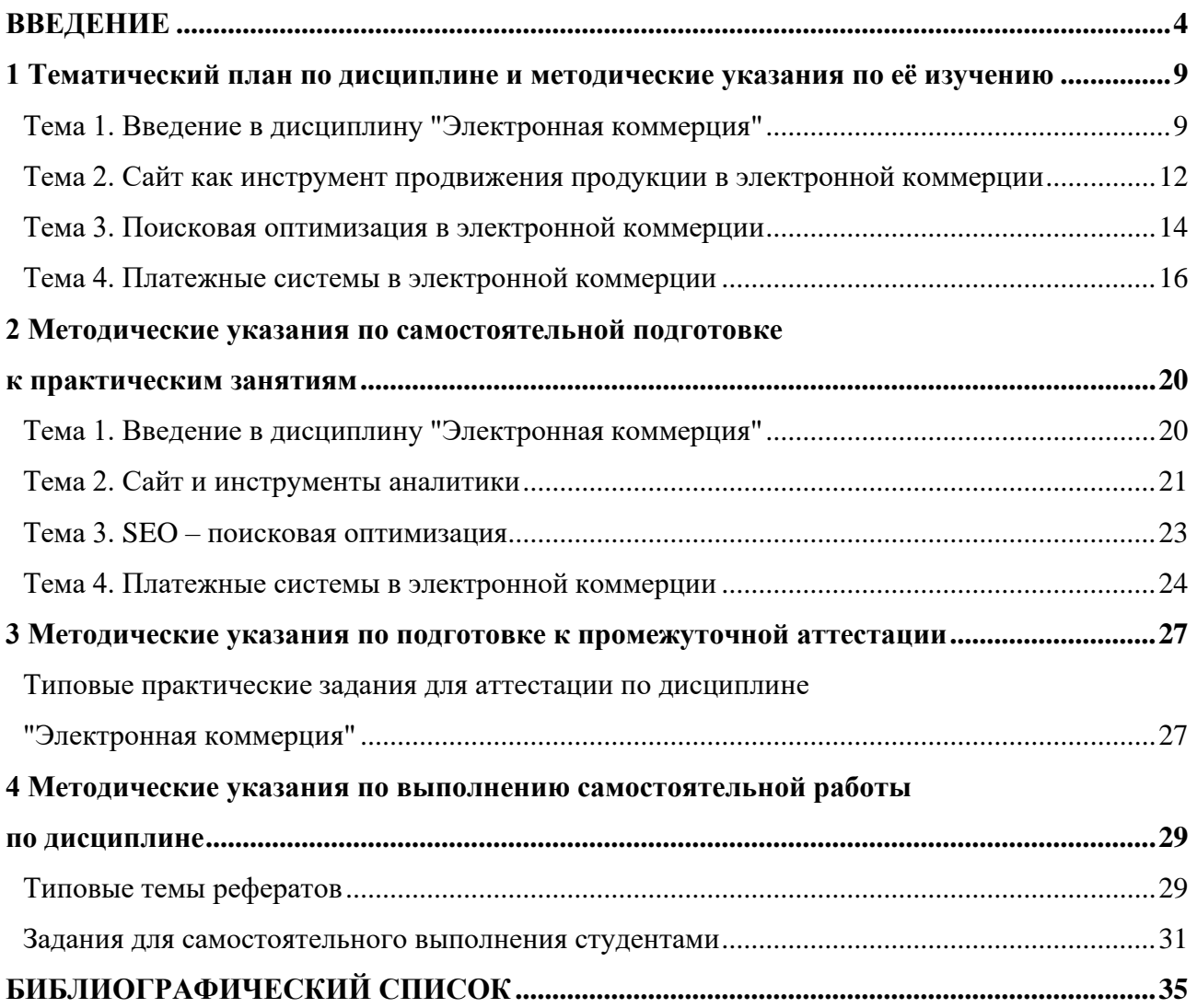

#### **ВВЕДЕНИЕ**

Настоящее учебно-методическое пособие представляет собой комплекс систематизированных материалов для самостоятельного изучения дисциплины "Электронная коммерция" студентами бакалавриата, обучающимися по направлению подготовки 38.03.01 Экономика, профиль программы "Прикладная экономика", модуль "Экономика торговли".

Учебно-методическое пособие составлено в соответствии с требованиями основной профессиональной образовательной программы бакалавриата по направлению подготовки 38.03.01 Экономика, профиль программы "Прикладная экономика", модуль "Экономика торговли", дисциплина "Электронная коммерция".

Целью освоения дисциплины "Электронная коммерция" является формирование у студентов понятийного аппарата, инструментария и методологии деятельности в сфере электронной коммерции.

Планируемые результаты освоения дисциплины "Электронная коммерция" заключаются в том, что студент должен:

#### *знать:*

˗ историю возникновения и основные виды деятельности компаний электронного бизнеса;

˗ основные особенности коммерческой и маркетинговой деятельности в среде Интернет;

˗ основные тенденции и особенности мобильного электронного бизнеса;

˗ современные технические средства и информационные технологии, используемые для обоснования финансовых решений;

- технологические и продуктовые инновации;

- методы проведения изменений в организации;

*уметь:*

˗ использовать современные технические средства и информационные технологии;

- управлять проектами;

- внедрять технологические и продуктовые инновации;

˗ организовывать взаимодействие различных видов компаний электронного бизнеса;

˗ организовывать продвижение бизнес-сайта в Интернете;

*владеть:*

˗ навыками поиска в Интернете ресурсов, относящихся к электронному бизнесу;

˗ навыками применения современных технических средств и информационных технологий для решения задач различной сложности, в том числе коммуникативных;

˗ способностью участвовать в управлении проектами;

- навыками проведения организационных изменений в организациях.

Дисциплина "Электронная коммерция" относится к блоку 1 вариативной части образовательной программы бакалавриата по направлению 38.03.01 Экономика, элективного модуля 3 "Экономика организаций и отраслей", модуль по выбору 3.4 "Экономика торговли".

Общая трудоемкость дисциплины составляет 3 зачетных единицы (зет), т. е. 108 академических часов (81 астр. час) контактной и самостоятельной учебной работы студента; работы, связанной с текущей и промежуточной (заключительной) аттестацией по дисциплине.

Распределение трудоемкости освоения дисциплины:

- очная форма обучения: 22 ч - лекции, 22 ч – практические занятия;

- очно-заочная форма обучения: 4 ч – лекции, 8 ч – практические занятия.

Распределение трудоемкости освоения дисциплины по семестрам ОП приведено ниже (таблица 1).

| Наименование          | Семестр                   | Форма кон-<br>Троля | 3.e. | Акад. часов |
|-----------------------|---------------------------|---------------------|------|-------------|
| Электронная коммерция | 8(04.),<br>$9(04.-3804.)$ | За                  |      | 108         |
| Итого по дисциплине:  |                           |                     |      | 108         |

Таблица 1 - Объём (трудоёмкость освоения) дисциплины

Обозначения: За – зачёт.

**В целях текущего контроля** при изучении дисциплины используются оценочные средства текущего контроля успеваемости:

*1) тестовые задания по всем темам:*

- предназначены для оценки качества освоения студентами всех форм обучения теоретического материала и для освоения всех тем дисциплины в ходе самостоятельной работы;

- тестовые задания предусматривают выбор правильного ответа на поставленный вопрос из предлагаемых вариантов ответа;

- оценка определяется процентом правильных ответов: "отлично" – 90-100 %; "хорошо" - 75-89 %; "удовлетворительно" - 60-74 %; "неудовлетворительно" – 59 % и менее;

*2) задания и контрольные вопросы к практическим занятиям:*

- целью практических занятий является формирование умений и навыков по проведению расчетов и оценке полученных результатов;

- оценка результатов выполнения задания по каждому практическому занятию производится путем представления студентом решения задачи и на основании ответов студента на вопросы по тематике практического задания;

- студент, самостоятельно выполнивший задание и продемонстрировавший знание использованных им средств и приемов расчетов, получает по практическим занятиям оценку "зачтено";

- кроме того, по практическим занятиям выставляется экспертная оценка по четырёхбалльной шкале – "отлично", "хорошо", "удовлетворительно", "неудовлетворительно";

- система оценивания и критерии выставления оценки представлена в таблице 2.

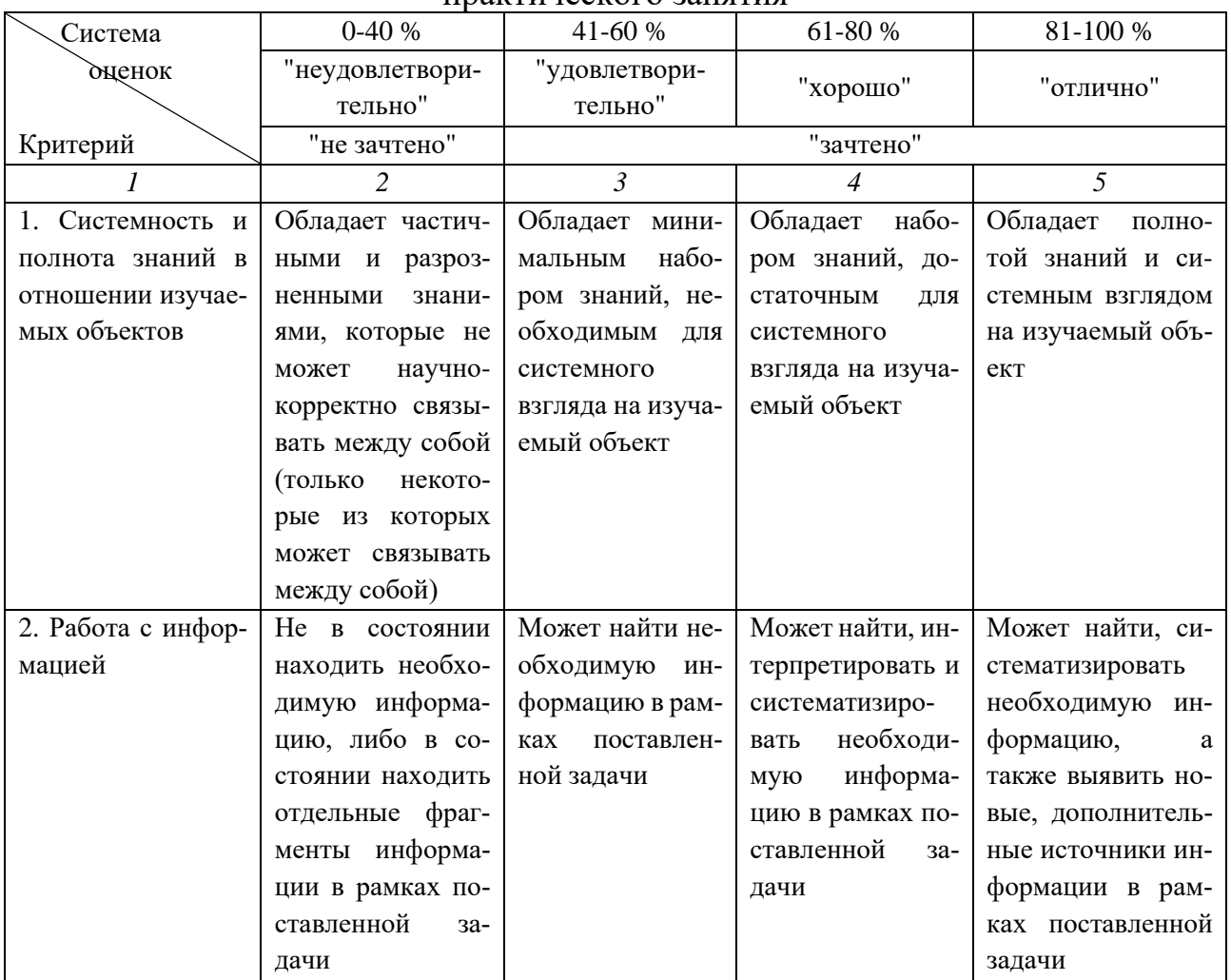

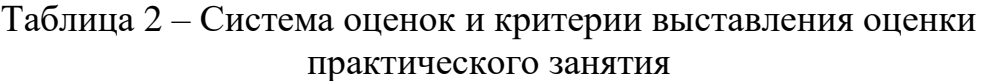

Окончание таблицы 2

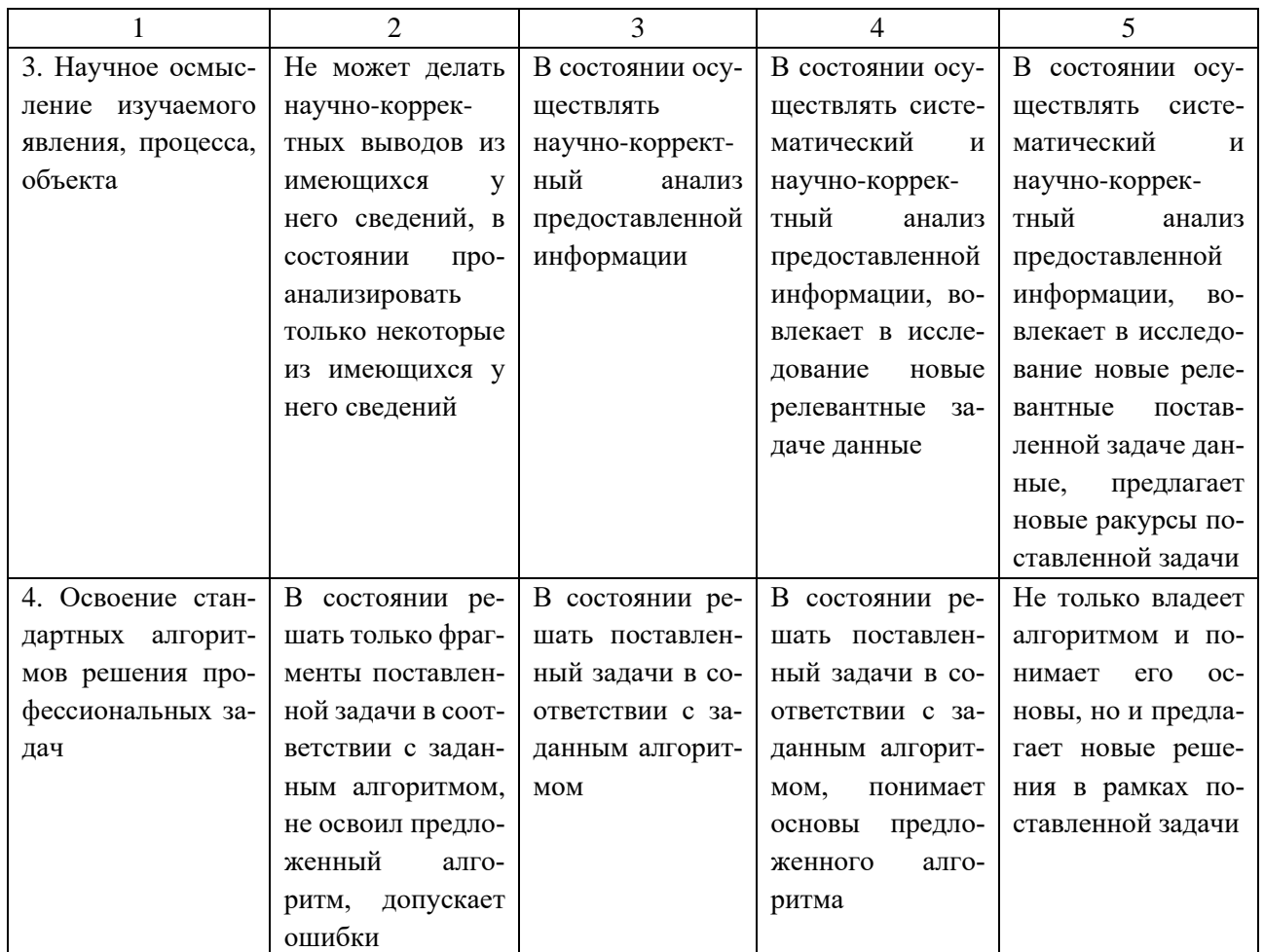

### *3) темы рефератов*:

- выполнение рефератов позволит успешно освоить профессиональные задачи дисциплины "Электронная коммерция";

- выступление с рефератом подразумевает также выполнение презентации для более наглядного представления материала, целиком выступление оценивается по таким критериям, как: логичность изложения, понятность, структурированность материала; глубина проработки, научность, обоснованность выводов; художественность исполнения, креативность в подаче материала;

- каждый критерий оценивается по пятибалльной шкале (5 – "высокий уровень", 1 – "низкий уровень"), далее баллы суммируются и исходя из полученных результатов выставляется оценка:

- 6 и ниже баллов "неудовлетворительно";
- 7-9 баллов "удовлетворительно";
- 10-12 баллов "хорошо";
- 13-15 баллов "отлично".

**Промежуточная аттестация** проводится в форме зачета по результатам прохождения всех видов текущего контроля успеваемости студентов.

**Структура** учебно-методического пособия по изучению дисциплины включает четыре раздела.

В первом разделе приводится тематический план, соответствующий содержанию изучаемой дисциплины, даются методические указания по её самостоятельному изучению.

Во втором разделе учебно-методического пособия представлены методические указания по самостоятельной подготовке к практическим занятиям.

В третьем разделе отражены методические указания по подготовке к промежуточной аттестации.

В четвертом разделе даны методические указания по выполнению самостоятельной работы по дисциплине.

В конце учебного пособия указаны рекомендуемые источники по изучению дисциплины.

## **1 Тематический план по дисциплине и методические указания по её изучению**

**Тема 1. Введение в дисциплину "Электронная коммерция" Форма проведения занятия** – лекция. **Вопросы для обсуждения**: **Вопрос 1.** Основные понятия цифровой экономики. **Вопрос 2.** История развития электронного бизнеса.

**Вопрос 3.** Сущность электронной коммерции, её основные виды.

#### **Методические указания по самостоятельному изучению темы 1**

Цель изучения темы – ознакомление с предметом, целью, содержанием и задачами дисциплины, местом дисциплины в структуре образовательной программы, основными понятиями и технологиями цифровой экономики, историей развития электронного бизнеса, понятием электронной коммерции и сущностью её различных видов

В результате изучения темы следует знать, каким образом происходили промышленные революции в процессе эволюции современного общества, какие технологии лежат в основе 4-й промышленной революции, что собой представляет цифровая экономика; каковы технологические предпосылки к возникновению и развитию электронного бизнеса, этапы его исторического развития; что понимается под электронной коммерцией, какие её виды различают в цифровой экономике.

**Вопрос 1.** Основные понятия цифровой экономики.

Рассмотрение данного вопроса следует начать с изучения технологических укладов на пути становления и развития современного общества.

При изучении вопроса необходимо понимать, благодаря каким технологиям происходили промышленные революции, что означает термин "4-я промышленная революция". Кроме того, нужно изучить основные тренды и принципы функционирования цифровой экономики.

В процессе изучения вопроса следует научиться находить необходимую статистическую информацию, доказывающую возрастание значимости интернет-технологий в жизни людей и деятельности компаний.

**Вопрос 2.** История развития электронного бизнеса.

При изучении данного вопроса следует рассмотреть основные вехи в истории становления электронной коммерции, происходящих параллельно с развитием Интернета и интернет-технологий. Кроме того, следует разобраться с основными моделями осуществления электронного бизнеса и видами платежных систем в среде Интернет.

**Вопрос 3.** Сущность электронной коммерции, её основные виды.

При рассмотрении данного вопроса необходимо знать, что существуют 7 основных относительно самостоятельных функциональных элемента электронной коммерции. Кроме того, следует знать инфраструктурные составляющие электронной коммерции, и разбираться в классификации основных видов электронной коммерции.

### **Методические материалы по теме 1**

При изучении темы студенту следует использовать лекционный материал; материалы, полученные в ходе практического занятия; рекомендованную литературу. Рекомендованные материалы размещены в разделе дисциплины в ЭИОС КГТУ.

В настоящее время происходит смена общественной формации для всего человечества – индустриальное общество уступает место информационному. Причина этого – смена технологического уклада в рамках 4-ой промышленной революции. Основные вехи промышленных революций отражены на рисунке 1.

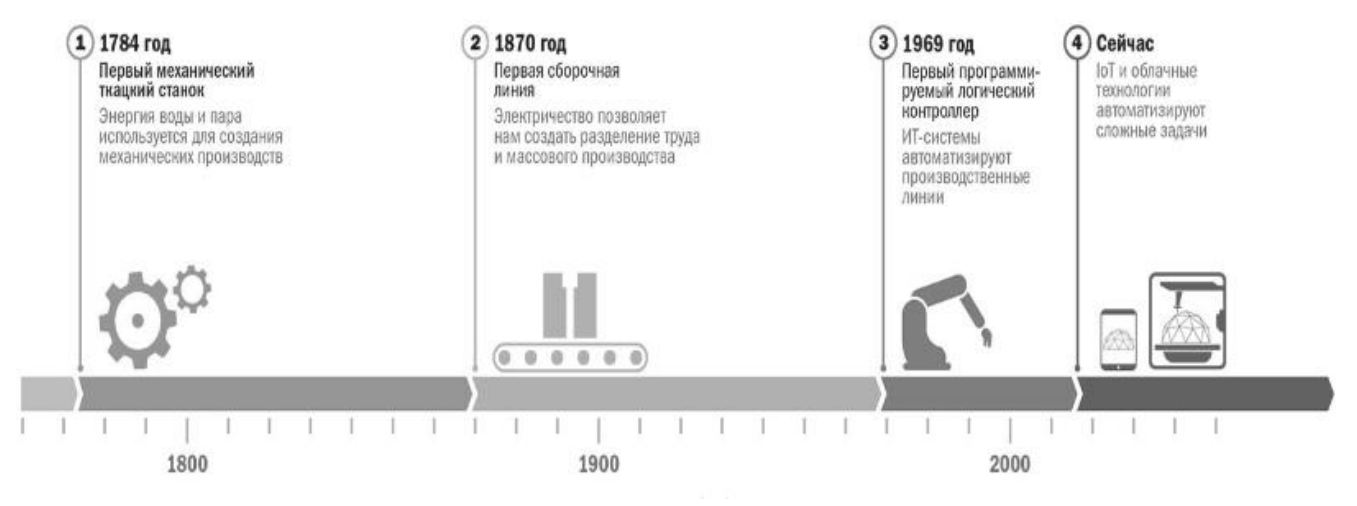

Рисунок 1 – Вехи промышленных революций [2, c. 5]

Для понимания сути 4-й промышленной революции необходимо разобраться с технологиями промышленного и пользовательского интернета вещей (рисунок 2).

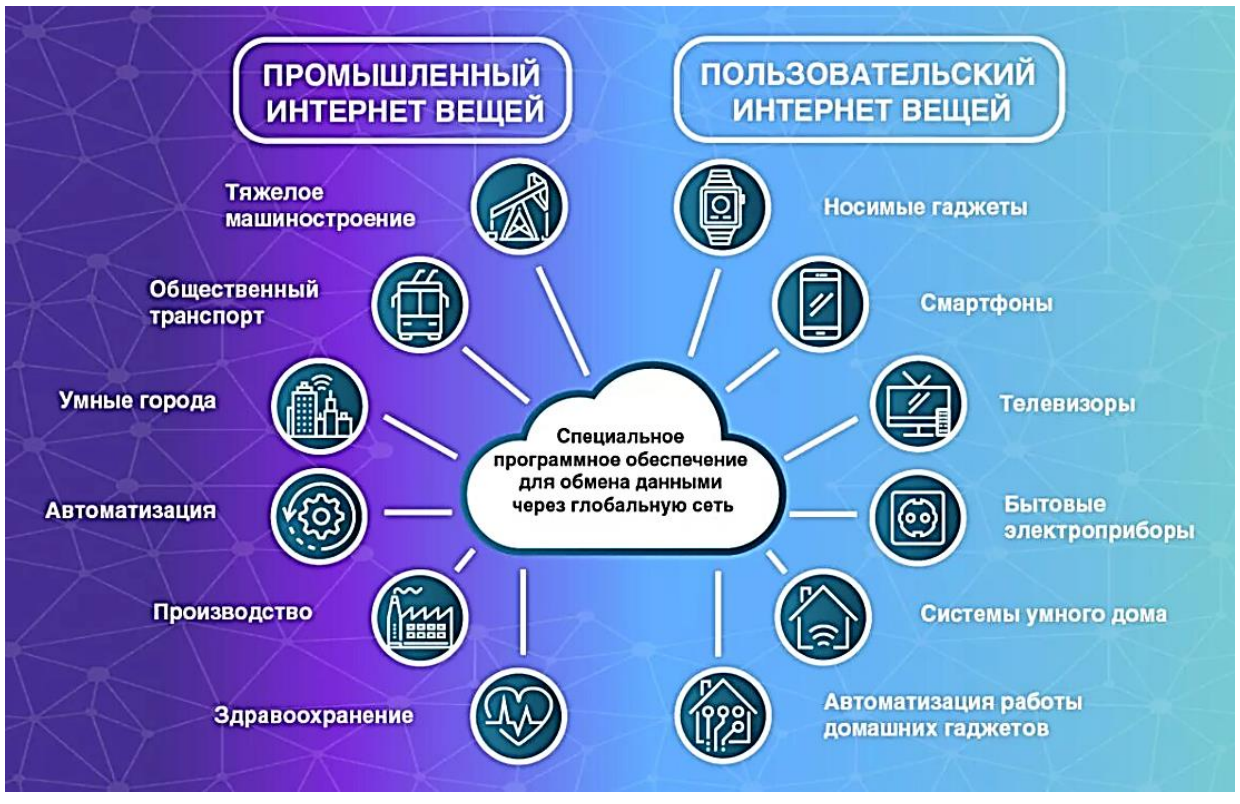

Рисунок 2 – Промышленный и пользовательский интернет вещей

Основные функциональные элементы электронной коммерции представлены на рисунке 3.

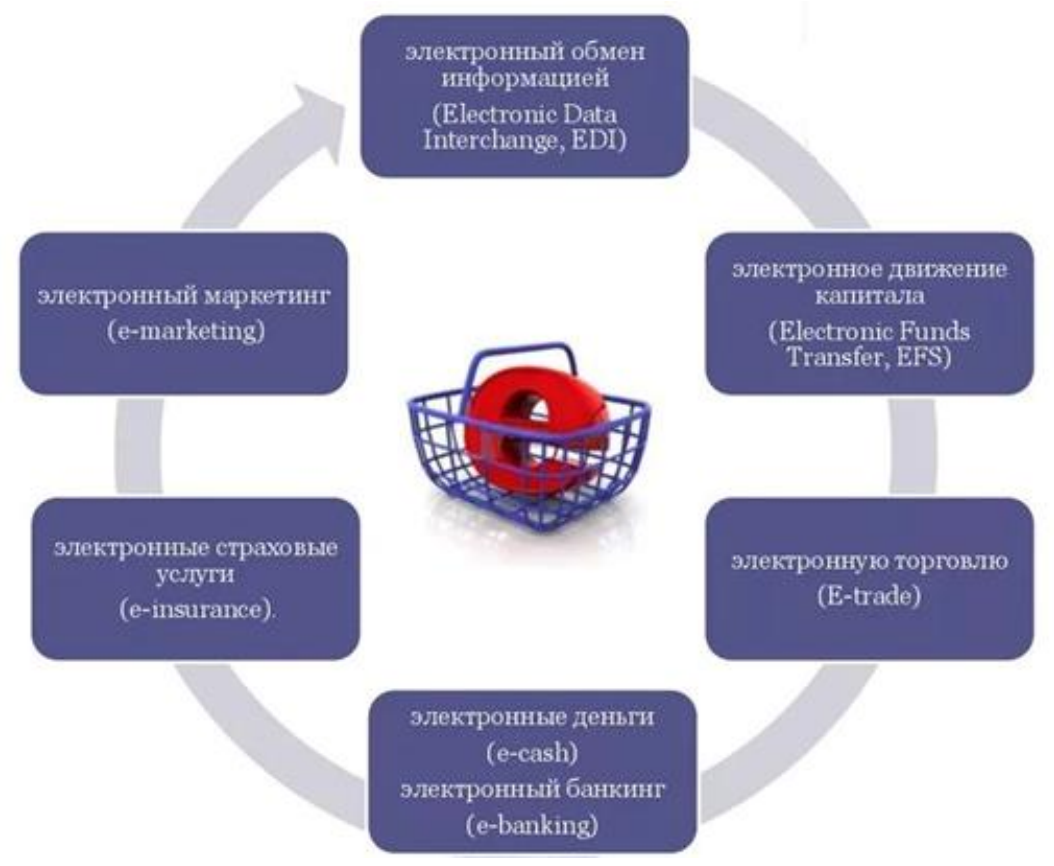

Рисунок 3 – Классификация функциональных элементов электронной коммерции

*Рекомендуемые источники по теме 1:* [1, с. 28-35, 57-66], [2, с. 5-12, 33-40, 46-55].

### **Тема 2. Сайт как инструмент продвижения продукции в электронной коммерции**

**Форма проведения занятия** – лекция.

**Вопросы для обсуждения**:

**Вопрос 1.** Сущность и назначение сайта в электронной коммерции. **Вопрос 2.** Алгоритм создания сайта.

**Вопрос 3.** Юзабилити.

#### **Методические указания по самостоятельному изучению темы 2**

Цель изучения темы – ознакомление с универсальным инструментом продвижения продукции в электронной коммерции, этапами его создания и основными требованиями, которым должен соответствовать клиентоориентированный сайт.

**Вопрос 1.** Сущность и назначение сайта в электронной коммерции.

При рассмотрении данного вопроса следует изучить функции, которые выполняет сайт в электронной коммерции, структурные элементы сайта, через которые происходит коммуникация с потребителями в онлайн-пространстве.

**Вопрос 2.** Алгоритм создания сайта.

При рассмотрении данного вопроса следует принимать во внимание то, что до процесса создания сайта необходимо провести подготовительную работу по анализу товаров/услуг компании, аудитории, конкурентов. Следует грамотно определить уникальное торговое предложение (УТП), которое выступит "красной нитью" при формировании разделов сайта.

**Вопрос 3.** Юзабилити.

При изучении данного вопроса следует обратиться к десятке эвристик Я. Нильсена как наиболее популярному набору экспертных оценок при анализе интерфейса, наполняемости, удобства работы пользователей с сайтом.

#### **Методические материалы по теме 2**

При изучении темы студенту следует использовать лекционный материал; материалы, полученные в ходе практического занятия; рекомендованную литературу. Рекомендованные материалы размещены в разделе дисциплины в ЭИОС КГТУ.

В процессе освоения темы следует обратить внимание на следующую информацию.

Этапы взаимодействия интернет-пользователей с сайтом хорошо укладываются в воронку продаж (рисунок 4).

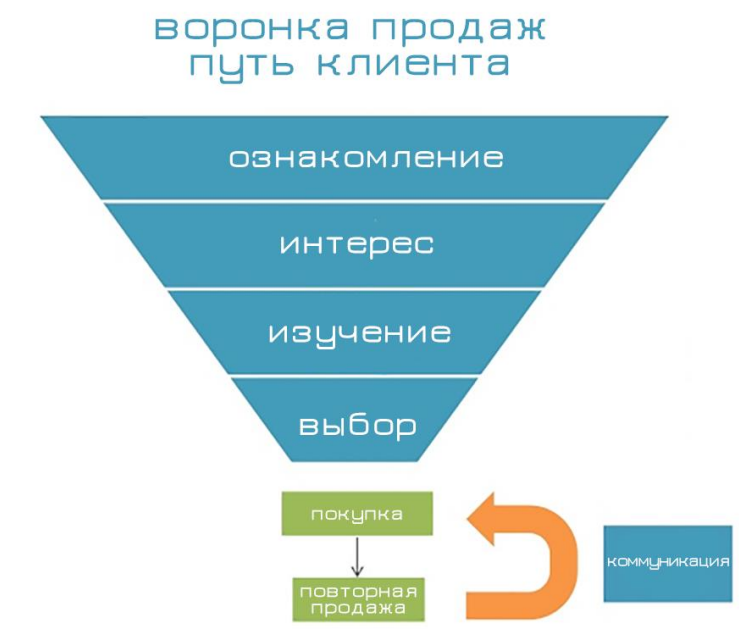

Рисунок 4 – Стадии потребительских решений

Для понимания эффективности работы сайта как универсального и инструмента продвижения продукции в электронной коммерции следует знать пути совершенствования воронки при взаимодействии пользователей с сайтом (рисунок 5).

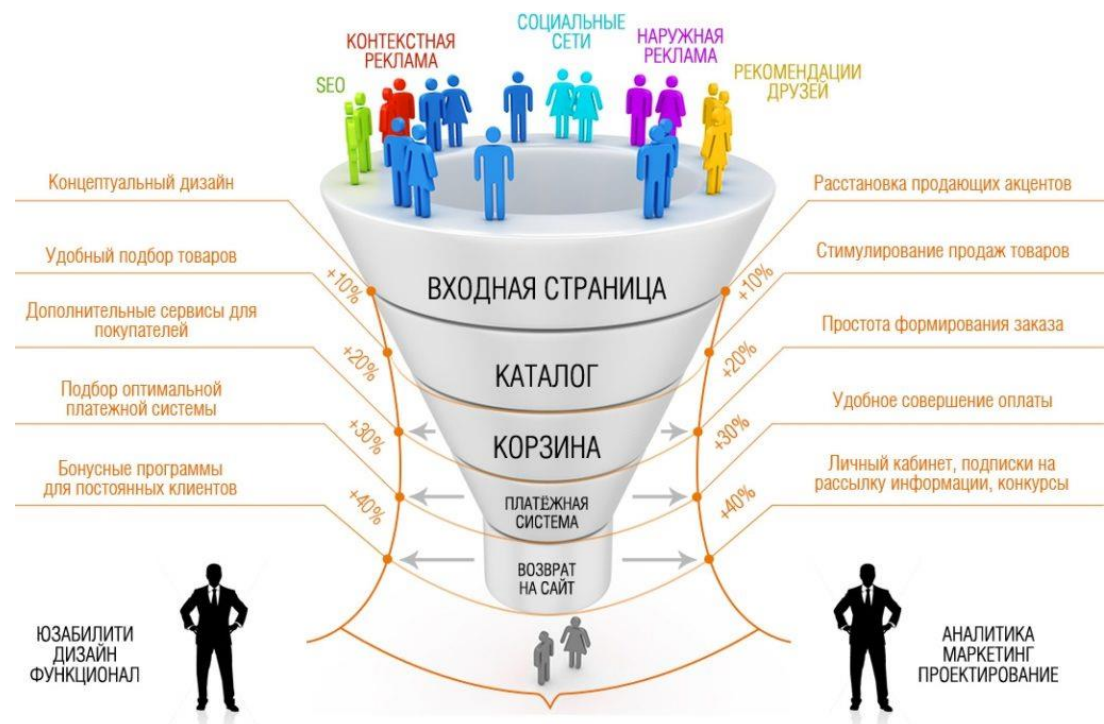

Рисунок 5 – Направления совершенствования работы сайта

Эвристики Я. Нильсена представлены на рисунке 6.

- 1. Видимость состояния системы (обратная связь)
- 2. Соответствие системы реальному миру
- 3. Свобода действий пользователя
- 4. Последовательность и стандарты
- 5. Предупреждение ошибок
- 6. Понимание лучше, чем запоминание
- 7. Гибкость и эффективность использования
- 8. Эстетичный и минималистический дизайн
- 9. Распознавание и исправление ошибок
- 10. Справка и документация

Рисунок 6 – Эвристики Я. Нильсена

*Рекомендуемые источники по теме 2:* [4], [7, с. 31-49].

### **Тема 3. Поисковая оптимизация в электронной коммерции Форма проведения занятия** – лекция.

#### **Вопросы для обсуждения:**

**Вопрос 1.** Понятие и виды SEO.

**Вопрос 2.** Принцип работы поисковой системы и участники поисковой оптимизации в системе электронной коммерции.

**Вопрос 3.** Факторы SEO.

#### **Методические указания по самостоятельному изучению темы 3**

Цель изучения темы – понять, что представляет собой поисковая оптимизация, для чего она нужна и каким образом должна быть организована в системе электронной коммерции.

В процессе изучения темы следует обратить внимание на семантическое ядро, виды поисковых запросов, инструменты для сбора семантического ядра, рекомендации от Яндекс и Google.

**Вопрос 1.** Понятие и виды SEO.

При изучении данного вопроса следует иметь в виду, что поисковая оптимизация направлена на привлечение посетителей, которое может осуществляться прямым и непрямым способом. Также рекомендуется ознакомиться с рекомендациями от Яндекса – Яндекс.Вебмастер и Google – Руководство по поисковой оптимизации для начинающих.

**Вопрос 2.** Принцип работы поисковой системы и участники поисковой оптимизации в системе электронной коммерции.

В основе изучения данного вопроса лежит понимание того, каким образом организована работы поисковой системы, какова функция счетчиков в данной системе, кто является участниками поисковой оптимизации, какие цели они преследуют, каким образом за счет поисковой оптимизации повысить эффективность электронного бизнеса.

## **Вопрос 3.** Факторы SEO.

При рассмотрении данного вопроса следует знать терминологию устройства поисковой страницы, органической выдачи, контекстной рекламы. Особого внимания требует рассмотрение внутренних, внешних и поведенческих факторов поисковой оптимизации. Также необходимо уметь формировать семантическое ядро, анализировать поисковые запросы.

# **Методические материалы по теме 3**

При изучении темы студенту следует использовать лекционный материал; материалы, полученные в ходе практического занятия; рекомендованную литературу. Рекомендованные материалы размещены в разделе дисциплины в ЭИОС КГТУ. Также необходимо опираться на следующие дополнительные материалы.

Участники поисковой оптимизации представлены на рисунке 7.

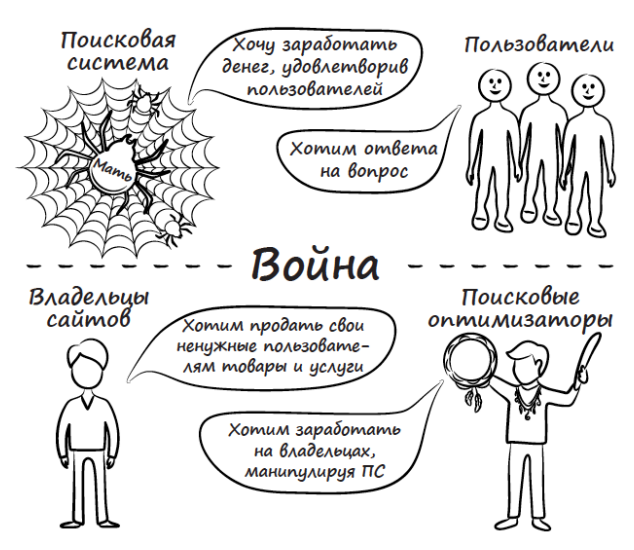

## УЧАСТНИКИ ПОИСКОВОЙ ОПТИМИЗАЦИИ

Рисунок 7 – Участники поисковой оптимизации

К внутренним факторам SEO относят:

- уникальность текстов; количество страниц;
- грамотное использование мета-тегов: title, keywords, description;
- регулярность обновления; простота навигации;
- качество дизайна; качество фотоматериалов;
- правильность переходов с одной страницы на другую; качество кода;
- скорость загрузки и т. д.

К внешним факторам SEO относят:

- количество и качество ссылок, ведущих на наш сайт, которые видит поисковая машина по всему доступному ей пространству сети.

Поведенческие факторы SEO включают:

- ˗ поведение пользователя на поисковике;
- ˗ поведение пользователя на вашем сайте;
- ˗ поведение пользователя в социальных сетях в корреляции с вашим сай-

том.

*Рекомендуемые источники по теме 3:* [4, с. 56-64, 111-124], [7, с.49-67].

# **Тема 4. Платежные системы в электронной коммерции Форма проведения занятия** – лекция. **Вопросы для обсуждения:**

**Вопрос 1.** Понятие электронных платежных систем, их классификация. **Вопрос 2.** Электронные деньги, банковские карты.

**Вопрос 3.** Криптовалюта.

#### **Методические указания по самостоятельному изучению темы 4**

Цель изучения темы – получить знания, необходимые для организации и осуществления платежей в электронной торговле.

В процессе изучения темы следует рассмотреть понятие платежной системы, виды платежных систем, сущность электронных денег, принципы работы банковских карт, понятие криптовалюты и её прикладное использование.

**Вопрос 1.** Понятие электронных платежных систем, их классификация.

В данном вопросе следует сделать упор на изучение принципов работы и функции электронных платежных систем, а также на преимуществах использования электронных платежных систем в сравнении с традиционными способами платежей. Говоря про классификацию, рекомендуется начать с факторов выбора электронных платежных систем, и далее рассмотреть виды платежных систем.

**Вопрос 2.** Электронные деньги, банковские карты.

При изучении данного вопроса следует определиться с ролью электронных денег и банковских карт в современной экономике, ознакомиться с различными видами электронных денег и банковских карт, которые применяются для ситуаций в коммерческой практике организаций и людей, при которых возникают определенные финансовые нужды.

**Вопрос 3.** Криптовалюта.

При изучении данного вопроса следует понимать, что из себя представляют криптовалюты, на основе какие принципов они формируются, в чём их преимущества и риски. Кроме того, следует объяснить, что такое процесс майнинга и каково применение криптовалют в современном бизнесе.

#### **Методические материалы по теме 4**

При изучении темы студенту следует использовать лекционный материал; материалы, полученные в ходе практического занятия; рекомендованную литературу. Рекомендованные материалы размещены в разделе дисциплины в ЭИОС КГТУ. Также необходимо опираться на следующие дополнительные материалы.

Классификация электронных платежных систем в зависимости от технологий, лежащих в их основе, включает следующие виды:

1) основанные на счетах – системы, где платежи осуществляются путем перевода денежных средств со счета плательщика на счет получателя (примеры: банковские платежные системы, электронные кошельки);

2) основанные на платежных картах – системы, где платежи осуществляются с применением платежных карточек (примеры: системы на основе дебетовых и кредитных карт);

3) основанные на мобильных технологиях – системы, где платежи производят через мобильные устройства (примеры: мобильные приложения для платежей, системы мобильных платежей через SMS)

4) основанные на криптовалютах – системы, где платежи осуществляются с использованием криптовалют, таких как Биткоин (примеры: блокчейнплатформы, криптовалютные кошельки).

#### **Факторы выбора электронной платежной системы:**

- безопасность и защита данных;
- удобство использования и доступность;
- стоимость и комиссии;
- масштабируемость и гибкость.

Классификация электронных платежных систем может изменяться в зависимости от различных факторов и новых технологических разработок. Важно следить за развитием и инновациями в этой области, чтобы выбрать наиболее подходящую систему для конкретных потребностей и требований бизнеса.

Электронные деньги представляют собой форму электронного платежа, которая позволяет осуществлять безналичные операции через электронные средства связи, такие как компьютеры, мобильные телефоны или интернет. Они заменяют традиционные средства платежа, такие как наличные деньги или чеки, и обладают рядом преимуществ, таких как удобство использования, скорость проведения операций и возможность осуществлять платежи в любой точке мира.

Банковская карта – это пластиковая карточка, выдаваемая банком, которая позволяет ее владельцу осуществлять безналичные платежи. Карта содержит информацию о банковском счете владельца, а также защищена специальным кодом

(PIN-кодом) или другими методами аутентификации, чтобы обеспечить безопасность операций. Работа банковской карты основана на системе электронных платежей. Когда владелец карты осуществляет покупку или совершает другую операцию, информация о транзакции передается по специальным каналам связи в банк или платежную систему. Банк или платежная система проверяют доступность средств на счете владельца карты и совершают соответствующую операцию либо отказывают в ней.

На сегодняшний день существует несколько видов электронных денег и банковских карт. Рассмотрим некоторые из них:

1. Дебетовые карты: такие карты связаны с банковским счетом владельца и позволяют осуществлять платежи только в пределах имеющихся на счете средств.

2. Кредитные карты: это карты, предоставляемые банками или финансовыми учреждениями, которые предоставляют владельцу кредитный лимит. Владелец может осуществлять платежи сверх имеющихся средств, но обязан возвращать сумму долга с процентами.

3. Предоплаченные карты: такие карты содержат определенную сумму денег, которую владелец может использовать для покупок. Средства на таких картах обычно могут быть пополнены.

4. Мобильные платежи: с развитием мобильных технологий стали популярными мобильные платежи, которые позволяют осуществлять платежи через мобильный телефон с помощью специальных приложений.

**Криптовалюта** – это цифровая или виртуальная форма денег, которая использует криптографию для обеспечения безопасности транзакций и контроля создания новых единиц.

Одной из наиболее известных криптовалют является Биткоин, который стал первым успешным примером такой валюты.

Основные принципы криптовалют:

1. Децентрализация: криптовалюты работают на основе технологии *блокчейн*, которая позволяет распределенно и без участия центральной власти управлять системой и проверять транзакции.

2. Анонимность: пользователи криптовалют могут сохранять свою анонимность, так как транзакции осуществляются с помощью псевдонимов и не требуют раскрытия личной информации.

3. Безопасность: криптография обеспечивает высокий уровень безопасности транзакций и защиту от подделки или мошенничества.

К преимуществам криптовалют относят:

- глобальность: криптовалюты позволяют осуществлять транзакции в любой точке мира без ограничений государственных границ или банковских систем;

- низкие комиссии: в большинстве случаев комиссии за криптовалютные транзакции значительно ниже, чем при использовании традиционных финансовых инструментов;

- быстрые транзакции: криптовалютные транзакции обрабатываются быстро, особенно при сравнении с международными банковскими переводами, которые могут занимать несколько дней.

Среди рисков, существующих при использовании криптовалют, следует выделить:

- волатильность: криптовалюты известны своей высокой волатильностью, их цены могут значительно колебаться за короткие периоды времени, что может представлять риск для инвесторов;

- отсутствие регулирования: в некоторых юрисдикциях криптовалюты не регулируются или регулируются ограниченно, это может создавать проблемы в области безопасности и защиты прав потребителей.

*Рекомендуемые источники по теме 4:* **[**1, с. 50-78], **[**2].

# **2 Методические указания по самостоятельной подготовке к практическим занятиям**

# **Тема 1. Введение в дисциплину "Электронная коммерция" Форма проведения занятия – практическое занятие. Вопросы для обсуждения:**

1. Что такое цифровая экономика и какие основные понятия связаны с ней?

2. Какие этапы развития электронного бизнеса можно выделить в его истории? 3. Какие технологические инновации способствовали развитию электронного бизнеса?

4. Что такое электронная коммерция и какова её сущность?

5. Какие основные виды электронной коммерции существуют?

6. Какие преимущества имеет электронная коммерция по сравнению с традиционными формами торговли?

7. Какие основные компоненты составляют инфраструктуру электронной коммерции?

8. Каким образом происходит электронная оплата товаров и услуг?

9. Какие тенденции можно наблюдать в развитии электронной коммерции в последние годы?

10. Каковы перспективы развития электронной коммерции в будущем?

# **Методические указания по самостоятельной подготовке к практическим занятиям**

Перед практическим занятием 1 студенту рекомендуется повторить лекционный материал по теме 1, прочитать рекомендуемый в списке источников материал и выполнить предложенные преподавателем задания.

Приведём пример заданий, предназначенных для самостоятельного выполнения при подготовке к практическому занятию 1:

1. Ознакомиться с содержанием аналитического доклада "РУНЕТ СЕГО-ДНЯ" по ссылке https://raec.ru/activity/analytics/9884/?ysclid=l5jdpjiljy393946729. Быть готовым к дискуссии на тему "Вклад Рунета в экономику России", владеть статистическими данными для обоснования своих позиций.

2. Пользуясь материалами из открытых источников, дайте характеристику факторов, влияющих на развитие Рунета по различным направлениям деятельности.

# **Методические материалы к занятию**

Для закрепления полученных знаний студенту рекомендуется пройти тест. Пример тестовых вопросов по теме 1

1. Цифровая экономика – это экономика, основанная на использовании:

- а) цифровых технологий;
- б) аналоговых технологий;
- в) физических ресурсов;
- г) природных ресурсов.
- 2. Какие процессы характерны для электронного бизнеса?
	- а) онлайн-продажи товаров и услуг
	- б) обмен информацией между компьютерами
	- в) физические продажи в магазинах
- 3. Какие виды электронной коммерции существуют?
	- а) только интернет-магазины
	- б) бизнес-партнерство
	- в) В2В, В2С, С2С, С2В

4. Что из нижеперечисленного не является основным понятием цифровой экономики:

- а) большие данные
- б) искусственный интеллект
- в) социальные сети
- г) традиционные бизнес-модели
- 5. Какова история развития электронной коммерции?
	- а) возникла только в последние несколько лет
	- б) существует с началом появления Интернета
	- в) начала свое развитие с появлением электронных платежей

*Рекомендуемые источники по теме 1:* [1, с. 28-35, 57-66], [2, с.5-12, 33- 40, 46-55].

# **Тема 2. Сайт и инструменты аналитики Форма проведения занятия –** практическое занятие **Вопросы для обсуждения**

1. Что из себя представляет сайт, какие функции выполняет, является ли необходимым условием успешного бизнеса?

2. Из каких элементов состоит структура сайт?

3. Какова роль юзабилити сайта, каковы составляющие юзабилити аудита?

4. Перечислите основные эвристики Я. Нильсена.

5. Какие элементы сайты призваны донести УТП до пользователей?

6. При помощи каких элементов сайта устанавливается контакт с пользователями и отрабатываются возражения?

7. В чем суть адаптивного контента и какую роль в этом играют а/б-тесты?

8. Что такое счетчик, устанавливаемый на страницы сайта? Какие два их вида чаще всего устанавливают?

9. Перечислите этапы установки счетчика на сайт.

# **Методические указания по самостоятельной подготовке к практическим занятиям**

Перед практическим занятием 2 студенту рекомендуется повторить лекционный материал по теме 2, прочитать рекомендуемый в списке источников материал и выполнить предложенные преподавателем задания.

Приведём пример заданий, предназначенных для самостоятельного выполнения при подготовке к практическому занятию 2:

1. Составьте первичное описание сайта по шаблону:

- аудит идеи проекта (идея, ЦА, УТП, Воронка продаж);
- цели создания сайта;
- структура сайта (название вкладок, краткое содержание);
- дизайн;
- спецификация функциональностей;
- примерный бюджет и сроки.

2. Выберите любую известную в Калининградской области компанию и проанализируйте её сайт, используя эвристики Нильсена.

# **Методические материалы к занятию**

Для закрепления полученных знаний студенту рекомендуется пройти тест.

Пример тестовых вопросов по теме 2

1. Показатель CTR означает:

- а) кликабельность
- б) конверсию
- в) лидогенерацию
- г) пожизненную ценность клиента
- 2. Стоимость целевого действия определяется показателем:
- а) CTR
- б) CR
- в) CPC
- г) CPA
- 3. Пожизненная ценность клиентов определяется показателем:
- а) ROI
- б) ROMI
- в) LTV
- г) Churn Rate

4. С помощью какого инструмента можно закрепить авторские права на свой текст в Яндексе?

- а) Яндекс.Метрика
- б) Google Analytics
- в) Яндекс.Вебмастер
- г) Robots.txt
- 5. Уникальный идентификатор для посетителя может назначать:
- а) файл cookies
- б) поисковая система
- в) браузер
- г) счетчик

*Рекомендуемые источники по теме 2:* [4], [7, с. 31-49].

### **Тема 3. SEO – поисковая оптимизация**

**Форма проведения занятия –** практическое занятие.

### **Вопросы для обсуждения**

- 1. В чём состоит суть поисковой оптимизации?
- 2. Цели и виды продвижения сайтов.
- 3. Как устроены поисковые системы?
- 4. Какие факторы влияют на индексацию сайтов?
- 5. Какова методика составления семантического ядра?

# **Методические указания по самостоятельной подготовке к практическим занятиям**

Перед практическим занятием 3 студенту рекомендуется повторить лекционный материал по теме 3, прочитать рекомендуемый в списке источников материал и выполнить предложенные преподавателем задания.

Приведём пример заданий, предназначенных для самостоятельного выполнения при подготовке к практическому занятию 3.

При помощи сервиса wordstat.yandex.ru составьте таблицу ключевиков с количеством запросов для:

- компании, производящей ремонт холодильников;
- частного детского сада;

- заводчика малых пуделей;

- фермерского хозяйства, специализирующегося на овощах.

### **Методические материалы к занятию**

Для закрепления полученных знаний студенту рекомендуется пройти тест. Пример тестовых вопросов по теме 3

1. Если маркетолог размещает статью со ссылкой на деятельность компании на стороннем релевантном сайте, она вызывает интерес, и пользователь ищет в поиске или переходит на сайт компании по ссылке, то это пример:

- а) прямого SEO
- б) непрямого SEO
- в) спама
- г) SMM

2. Какие участники поисковой оптимизации стремятся максимально удовлетворить пользователей:

- а) владельцы сайтов
- б) блогеры
- в) поисковая система
- г) поисковые оптимизаторы
- 3. Значок веб-сайта или веб-страницы это:
	- а) фавикон
	- б) сниппет
	- в) мега-тег Title
	- г) мега-тег Description
- 4. Поисковый запрос "купить собаку" относится к:
	- а) информационным
	- б) транзакционным
	- в) брендовым
	- г) навигационным
- 5. Поисковый запрос "не греет утюг" относится к:
	- а) прямому запросу
	- б) ситуативному запросу
	- в) информационному запросу
	- г) околоцелевому запросу

*Рекомендуемые источники по теме 3:* [4, с. 56-64, 111-124], [7, с.49-67].

**Тема 4. Платежные системы в электронной коммерции Форма проведения занятия –** практическое занятие **Вопросы для обсуждения**

1. Какова сущность применения электронных платежных систем в современной экономике?

2. Какие виды электронных платежных систем выделяют в зависимости от используемых для них технологий?

3. Дайте определения таким понятиям как "блокчейн", цифровой рубль, криптовалюта, майнинг.

4. Какие виды банковских карт существуют?

5. Объясните на конкретном примере процесс осуществления электронного платежа.

# **Методические указания по самостоятельной подготовке к практическим занятиям**

Перед практическим занятием 4 студенту рекомендуется повторить лекционный материал по теме 4, прочитать рекомендуемый в списке источников материал и выполнить предложенные преподавателем задания.

Приведём пример заданий, предназначенных для самостоятельного выполнения при подготовке к практическому занятию 4.

1. Составьте таблицу, в которой в хронологическом порядке представлены основные применяемые в мире электронные платежные системы.

2. Составьте карту рисков при использовании криптовалюты как платежного средства на рынке товаров.

### **Методические материалы к занятию**

Для закрепления полученных знаний студенту рекомендуется пройти тест. Пример тестовых вопросов по теме 4

1. Какую цель с помощью маркетинга в социальных сетях можно достичь:

- а) максимизация прибыли
- б) расширение ассортимента
- в) изменение сложившейся репутации бренда
- г) прямое увеличение продаж
- 2. Управление репутацией в соцсетях необходимо, если нужно:
	- а) нивелировать негатив в адрес бренда или персоны
	- б) вывести на рынок новый продукт
	- в) увеличить количество клиентов
	- г) выявить потребности клиентов
- 3. При продвижении в соцсетях инструмент френдинг это:
	- а) отправляемые вручную приглашения вступить в сообщество
	- б) распространение новостей между участниками сообщества
	- в) перекличка всех друзей в сообществе

г) рассылка ссылки на участие в опросах

4. К системам мониторинга автоматического типа, ориентированным на социальные сети и блоги относятся (2 варианта):

- а) Яндекс.Wardstat
- б) Google.Trends
- в) Babkee
- г) "Крибрум"
- 5. В системе Technorati показатель "Blog reaction" показывает:
	- а) количество уникальных блогов, на которых имеется ссылка на данный блог
	- б) количество упоминаний данного блога в иных источниках
	- в) соотношение числа авторов и числа отзывов о них
	- г) число и долю отрицательных отзывов

*Рекомендуемые источники по теме 4:* **[**1, с. 50-78], **[**2].

### **3 Методические указания по подготовке к промежуточной аттестации**

Промежуточная (заключительная) аттестация по дисциплине проводится в форме зачёта для очной и очно-заочной форм обучения в восьмом и девятом семестре соответственно**.**

Зачёт получают студенты, получившие положительную оценку по результатам практических занятий в восьмом (девятом) семестре.

Зачёт проводится в устной форме по вопросам к практическим занятиям и в письменной форме по практическим заданиям.

Критерии оценивания приведены выше в таблице 2.

## **Типовые практические задания для аттестации по дисциплине "Электронная коммерция"**

### **Задача № 1.**

Если пользователь перешёл на ваш сайт из поиска, просматривал одну страницу 35 минут, затем перешёл на другую, а потом сразу ушел и через 40 минут вернулся на сайт по ссылке из социальной сети, во сколько визитов и/или просмотров будут объединены все просмотры?

### **Задачи № 2-3.**

Откройте демо-версию Яндекс.Метрики:

- определите половозрастной состав посетителей сайта за месяц;

- определите, с какого браузера чаще всего заходили посетители на сайт за год.

Сделайте выводы и предположения.

### **Задачи № 4-6.**

Проанализируйте отчеты из группы "Аудитория". Воспользуйтесь [стати](https://analytics.google.com/analytics/web/demoAccount?appstate=report%2Fvisitors-overview%2Fa54516992w87479473p92320289%2F%253F_u.date00%253D20150801%2526_u.date01%253D20150831%2F)[стикой тестового аккаунта](https://analytics.google.com/analytics/web/demoAccount?appstate=report%2Fvisitors-overview%2Fa54516992w87479473p92320289%2F%253F_u.date00%253D20150801%2526_u.date01%253D20150831%2F) *Google [Merchandise](https://analytics.google.com/analytics/web/demoAccount?appstate=report%2Fvisitors-overview%2Fa54516992w87479473p92320289%2F%253F_u.date00%253D20150801%2526_u.date01%253D20150831%2F) Store* за период с 1 по 31 августа 2019 г., чтобы ответить на следующие вопросы:

1. К какой возрастной группе, согласно демографическому отчету, относилось большинство пользователей?

2. Из какого региона Германии, согласно отчету "География" > "Местоположение", было больше всего пользователей?

3. Какой процент сеансов, согласно отчету "Обзор мобильных устройств", относился к мобильным устройствам?

#### **Задачи № 7-9.**

Проанализируйте отчеты из группы "Аудитория". Воспользуйтесь [стати](https://analytics.google.com/analytics/web/demoAccount?appstate=report%2Fvisitors-overview%2Fa54516992w87479473p92320289%2F%253F_u.date00%253D20150801%2526_u.date01%253D20150831%2F)[стикой тестового аккаунта](https://analytics.google.com/analytics/web/demoAccount?appstate=report%2Fvisitors-overview%2Fa54516992w87479473p92320289%2F%253F_u.date00%253D20150801%2526_u.date01%253D20150831%2F) *Google [Merchandise](https://analytics.google.com/analytics/web/demoAccount?appstate=report%2Fvisitors-overview%2Fa54516992w87479473p92320289%2F%253F_u.date00%253D20150801%2526_u.date01%253D20150831%2F) Store* за период с 1 по 31 августа 2019 г., чтобы ответить на следующие вопросы:

1. Откройте в отчетах по поведению "Обзор". У какого из открывшихся названий страниц меньше всего просмотров?

2. Откройте в отчетах по поведению "Контент сайта > Обзор". У какого раздела сайта группы контента Google.com самый высокий процент просмотров страниц?

3. Откройте в отчетах по поведению "Контент сайта > Страницы выхода". Каков процент выходов со страницы корзины?

### **Задача № 10.**

Проанализируйте отчеты [тестового аккаунта](https://analytics.google.com/analytics/web/demoAccount?appstate=report%2Fvisitors-overview%2Fa54516992w87479473p92320289%2F%253F_u.date00%253D20150801%2526_u.date01%253D20150831%2F) *Google [Merchandise](https://analytics.google.com/analytics/web/demoAccount?appstate=report%2Fvisitors-overview%2Fa54516992w87479473p92320289%2F%253F_u.date00%253D20150801%2526_u.date01%253D20150831%2F) Store* , чтобы ответить на следующие вопросы: Как поменялась аудитория на дату 20 октября 2020 года по сравнению с данными на дату 20 марта 2020 года? Дайте характеристику изменений интересов аудитории.

### **Задача № 11.**

Дмитрий – владелец кофейни в одном из оживленных районов города. Он обратился к вам за помощью в разработке стратегии продвижения его кофейни. Его бюджет ограничен, и он не может выделить деньги на полный комплекс возможных средств продвижения, включая онлайн и оффлайн рекламу. Какой набор онлайн-инструментов вы сможете порекомендовать Дмитрию в первую очередь?

### **Задача № 12.**

Вы заняли позицию маркетолога в компании, которая является производителем молодежной одежды (мужской и женской). Одним из основных каналов сбыта являются продажи через интернет-магазин. Первое ваше задание – это установить и устранить причину постепенного снижения продаж (тренд падения уровня продаж и роста показателя отказа на сайте наметился еще 4 года назад). Выскажите наиболее логичную гипотезу по этому поводу.

# **4 Методические указания по выполнению самостоятельной работы по дисциплине**

Самостоятельная работа студентов в ходе семестра является важной составной частью учебного процесса и необходима для закрепления и углубления знаний, полученных в период сессии на лекциях, практических занятиях, а также для индивидуального изучения дисциплины в соответствии с программой и рекомендованной литературой. Самостоятельная работа выполняется в виде:

- рефератов;

- проекта "Разработка сайта" (в течение всего семестра по мере получения соответствующих знаний и навыков);

- ситуаций и задач.

### **Типовые темы рефератов**

1. Электронная коммерция, история и сущность, мировая статистика.

2. Физические и цифровые товары и услуги в интернете.

3. Бизнес-сайт, его создание и продвижение.

4. Основные виды деятельности компаний и модели электронного биз-

неса.

5. Электронные деньги и платежные интернет-системы.

6. Электронный документ и электронно-цифровая подпись.

7. Заключение договоров в электронном виде.

8. Хранение и сдача в электронном виде налоговой отчетности.

9. Основные особенности коммерческой деятельности в среде Интернет.

10. Электронная визитная карточка и электронный каталог.

11. Электронный магазин, электронный киоск, торговые интернет-системы.

12. Управление контентом и документами в компаниях электронного бизнеса.

13. Требования к платежным системам.

14. Оплата товаров и услуг в электронном бизнесе.

15. Банковские карты, электронные чеки, электронные деньги.

16. Стандарты осуществления транзакций в Internet.

17. Понятие электронной торговой площадки, ее регламент, основные функции и услуги.

18. Механизм и процедуры электронных аукционов.

19. Размещение госзаказа и проведение госзакупок.

20. Портал государственных услуг, основные виды государственных услуг для бизнеса.

21. Основные принципы организации системы предоставления государственных и муниципальных услуг в электронном виде.

22. Особенности взаимодействия компаний электронного бизнеса с государством.

23. Информационная безопасность электронного бизнеса.

24. Мобильный контент, мобильные сервисы и приложения

25. Основные тенденции и особенности мобильного электронного бизнеса.

26. Маркетинг в электронной коммерции.

27. Мобильный маркетинг и реклама.

28. . Рынок мобильных товаров и услуг.

29. Особенности социальных сетей для бизнеса, их основные услуги.

30. Деятельность компаний электронного бизнеса в социальных сетях.

**Проект "Разработка сайта"** выполняется в формате макета сайта с представлением "Пояснительной записки" в виде результатов анализа и комментариев к макету сайту.

Для выполнения проектной работы необходимо последовательно выполнить следующие этапы проекта:

1) **"Результаты анализа предприятия и его ЦА"**: проводится комплексный анализ деятельности и конкурентного положения на рынке предприятия, для которого разрабатывается сайт, здесь же необходимо представить результаты анализа целевой аудитории, её болей, описание основной идеи бизнеса, драйверов и барьеров при его реализации, УТП.

*2)* **"Техническое задание на разработку сайта"**: на основе результатов п. 1 необходимо сформулировать цели сайта, примерную структуру сайта (вкладки с описанием содержимого), спецификацию функционала сайта по каждой вкладке, предложить дизайн (можно сделать небольшой mood-board).

3) **"Анализ клиентского пути по сайту"**: рисуются типовые карты клиентского пути с подробным описанием действий клиентов из разных целевых групп – "новички", "пользователи", "любопытные" и т. д.

4) **"Разработка сайта":** необходимо обобщить все результаты и на одной из платформ создать сайт, отвечающий требованиям.

5) **"Тестирование сайта":** необходимо предложить кому-либо из одногруппников или преподавателю пройти клиентский путь по сайту, а затем попросить заполнить разработанную анкету по выявлению плюсов и минусов получившегося сайта.

# **Задания для самостоятельного выполнения студентами Задание 1.**

Вы являетесь менеджером отдела сбыта Санкт-Петербургского издательства "Питер", web-сайт которого расположен по адресу: http://www.piter.com, адрес офиса: 196105, Санкт-Петербург, ул. Благодатная, д. 67, адрес электронной почты: comp@piter.com. Пожалуйста, составьте подпись к электронному письму, направляемому вашим потенциальным клиентам.

### **Задание 2.**

Сайт коммерческого предприятия, - это портал, объединяющий несколько Web - страниц и служащий инструментом для повышения эффективности коммерческой деятельности. Он привлекает широкую аудиторию потребителей и потенциальных партнеров, что позволяет увеличить финансовую выгоду предприятия.

Каждый приличный сайт давно обзавелся счетчиком статистики. В нашей стране самыми популярными являются бесплатные сервисы Liveinternet, Google Analytics, Яндекс. Метрика, Openstat, Сlicktale.

Самые популярные показатели статистики:

- 1. количество уникальных посетителей;
- 2. количество просмотренных страниц;
- 3. среднее время, проведенное на сайте;
- 4. соотношение новых и старых посетителей;
- 5. источники трафика (откуда на сайт идут люди);
- 6. показатель отказов (% посетителей, ушедших с сайта, не успев зайти);

7. ключевые слова.

Каждый сайт должен иметь свой набор ключевых показателей эффективности. Для работы с этими показателями у сайта должны быть цели, которые преследует менеджмент предприятия. В зависимости от масштаба сайта (предприятия) зависит количество ключевых показателей эффективности. В настоящее время не существует их идеального набора. Каждое предприятие должно выбирать для себя свои ключевые показатели эффективности, исходя из поставленных целей и задач, от которых менеджеры хотят получить желаемый результат.

Ознакомиться с бесплатными сервисами по счетчикам статистики. Произвести оценку представленных выше показателей эффективности сайта с помощью метода парных сравнений с учетом мнений (усредненных) менеджеров предприятия, являющегося объектом курсовой работы или ВКР.

### **Задание 3.**

1. Описать сферу деятельности предприятия (по курсовой работе или ВКР). Какие товары (услуги) реализуются предприятием?

2. Пользуясь средствами поиска сети Интернет найти 2 - 3 потенциальных конкурента (целесообразно в своём регионе), торгующих соответствующими товарами/услугами и оценить легкость совершения покупки в каждом из них.

Для осуществления процесса покупки в большинстве электронных магазинов необходимо пройти регистрацию. При нежелании предоставлять реальные данные о себе (имя, адрес, e-mail) в процессе регистрации можно ввести данные, не соответствующие действительности.

*Примечание:* В процессе покупки подтверждения заказа НЕ ДЕЛАТЬ!

3. После завершения процесса покупки занести в отчет ответы на указанные ниже вопросы по каждому из анализируемых предприятий:

1) Оцените товарный ассортимент предприятий (наличие разделов и подразделов).

2) Сколько шагов, потребовалось для поиска необходимого товара (при использовании меню и поисковой системы).

3) Оцените полноту представленного текстового описания выбранного товара/услуги.

4) Отметьте достоинства и недостатки пользовательского интерфейса.

5) Отметьте наличие/отсутствие графического и мультимедийного описания товара (видео, звук) и их влияние на скорость загрузки web-страниц.

6) Проводилась (и на каком этапе) или нет регистрация посетителя. Какие сведения потребовались?

7) Предлагались ли какие-либо дополнительные услуги при формировании Корзины (в т.ч. для повторных клиентов).

8) Перечислить предлагаемые предприятием системы оплаты.

9) Перечислить предлагаемые предприятием системы доставки.

4. Занести результаты сравнения электронных магазинов по 5-балльной шкале в таблицу ниже.

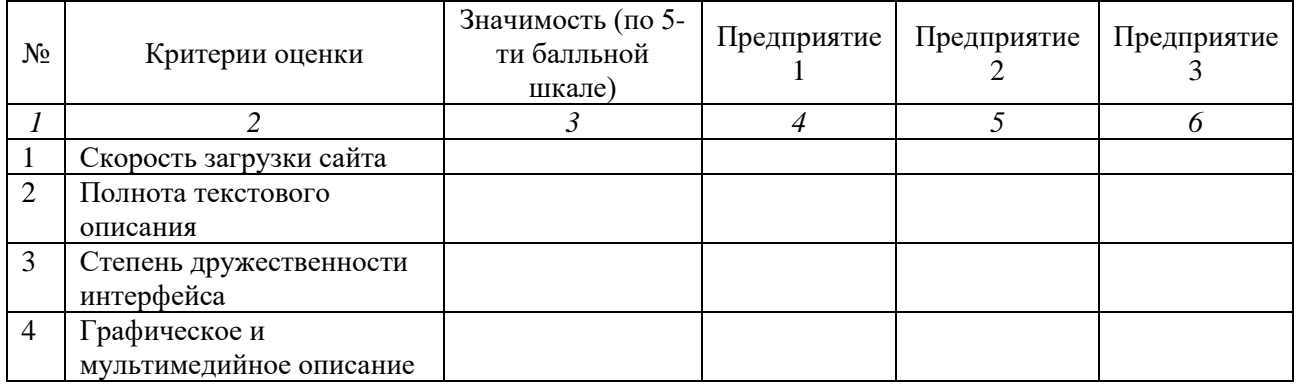

Окончание таблицы

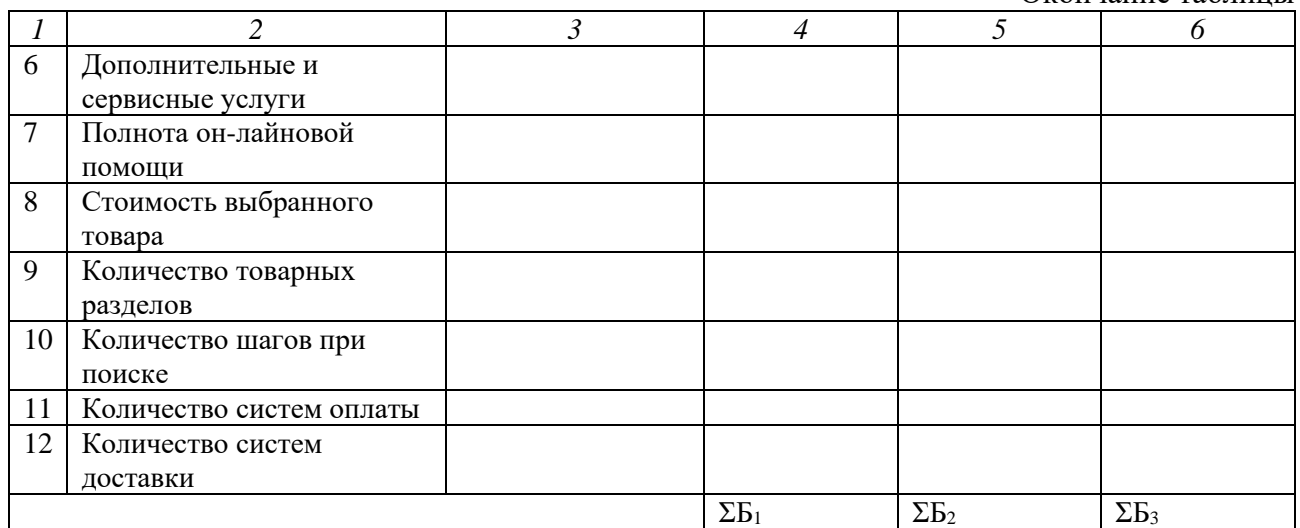

**Примечание**: Значения в столбцах 4-6 определяются перемножением оценки (по 5-балльной шкале) критерия предприятия на значение важности критерия (по 5-балльной шкале).

5. Проанализировать результаты таблицы.

5.1 Оценить вышеперечисленные критерии по убыванию их важности для покупателя.

5.2 Просуммировать оценки по предприятиям (по столбцам). Определить "лучшее" и "худшее" предприятия.

#### **Задание 4.**

На сайте администрации города N физическим лицам предоставляется возможность оплаты коммунальных услуг. При проведении платежа используются так называемые "сервисные" карты, которые плательщики могут приобрести в отделениях "Сбербанка" и "Банка связи". Система оплаты организована следующим образом: клиент регистрируется на сайте (заводит счет), заполняет форму, идентичную бланку оплаты, вводит код с сервисной карты (пополняя свой счет на определенное количество денежных единиц). Операции с сервисными картами проводит "Банк связи", переводя деньги со счета клиента на сбербанковский счет администрации города.

Прочитайте краткое описание деятельности администрации в рамках электронной коммерции.

Ответьте на вопросы:

- кто или что является субъектами коммерческой деятельности / объектами коммерческой деятельности?

- какие требования предъявляются к клиентам (что им необходимо для взаимодействия с продавцом услуг)?

- есть ли какие-то этапы в деятельности администрации, не относящиеся к электронной коммерции, а относящиеся к электронному бизнесу?

Составьте схему коммерческого цикла для данного вида деятельности.

Раскройте содержание основных этапов коммерческого цикла и их реализацию с точки зрения продавца и покупателя.

Сделайте предположение о ведении аналогичного бизнеса в рамках традиционной модели и с использованием технологий электронной коммерции для реализации отдельных этапов цикла.

#### **Задание 5.**

Научиться пользоваться услугой "Электронный билет", ознакомиться с технологией покупки железнодорожного билета через Интернет (сайт ОАО "РЖД").

1. Посетите сайт ОАО "РЖД", найдите ссылку "Купить билет", "кликните" по ней.

2. Внимательно прочитайте необходимую информацию: новости, условия предоставления услуги, основные этапы.

3. Сымитируйте приобретение электронного билета на поезд (до этапа ввода платежных реквизитов).

4. Изучите раздел "Часто задаваемые вопросы".

5. Оцените преимущества и недостатки такого метода приобретения биле-тов.

6. Сформулируйте предложения по улучшению, расширению предоставления этой услуги.

7. Сформулируйте эффект этой услуги для всех участников пассажирских перевозок (пассажира, перевозчика, государства, общества).

#### **Задание 7.**

Подготовьте две новости о пиццерии "Папаша Беппе". Темы могут быть различными – о проводимых мероприятиях, ремонте, смене интерьера, участии в мероприятиях других организаций, появлении новых способов оплаты или доставки товаров, новом меню, обучении сотрудников и т. д.

#### **Задание 8.**

Выберите хорошие источники новостей о ресторанном бизнесе. Возьмите из них пять новостей, сопроводите своими комментариями, при необходимости – придумайте новые названия.

#### **Задание 9.**

Создайте историю для отзыва клиента на сайте – реальную историю клиента пиццерии, который с помощью пиццы решил важную проблему. История должна быть подробной, с качественным описанием тех шагов, которые предприняли клиент, работники и другие действующие лица истории.

## **СПИСОК ИСТОЧНИКОВ**

#### **Основные**

1. Гаврилов, Л. П. Электронная коммерция: учеб. и практикум для вузов / Л. П. Гаврилов. – 6-е изд., перераб. и доп. – Москва: Изд-во ЮРАЙТ, 2023. – 579 с. (Высшее образование).

2. Сковиков, А. Г. Цифровая экономика. Электронный бизнес и электронная коммерция: учеб. пособие для вузов / А. Г. Сковиков. – 3-е изд., стер. – Санкт-Петербург: Лань, 2022. – 260 с.

3. Методические указания по оформлению учебных текстовых работ (рефератов, контрольных, курсовых, выпускных квалификационных работ) для всех специальностей направлений ИНОТЭКУ / сост.: А. Г. Мнацаканян, Ю. Я. Настин, Э. С. Круглова. – 2-е изд., испр., доп. – Калининград: КГТУ, 2018.  $-29$  c.

### **Дополнительные**

4. Ашманов, И., Иванов, А. Оптимизация и продвижение сайтов в поисковых системах / И. Ашманов, А. Иванов. - 3-е изд. – Санкт-Петербург: Питер,  $2016. - 464$  c.

5. Индикаторы цифровой экономики: 2021: стат. сборник / сост. Г. И. Абдрахманова, К. О. Вишневский, Л. М. Гахберг [и др.]. – Москва: НИУ ВШЭ, 2021. – 380 с.

6. Крюкова, Е., Савельев, Д. 100+ хаков для интернет-маркетологов: Как получить трафик и конвертировать его в продажи / Е. Крюкова, Д. Савельев. – Москва: Альпина Паблишер, 2018. – 303 с.

7. Шукалова, Е. В. Системный интернет-маркетинг: инструкция по применению / Е. В. Шукалова. – Москва: ИГ "Человек слова", 2018. – 174 с.

8. Царевский, Ф. Яндекс.Директ. Как получать прибыль, а не играть в лотерею / Ф. Царевский. – 4-е изд. – Санкт-Петербург: Изд-во "Питер", 2019. – 208 с.

Локальный электронный методический материал

Екатерина Сергеевна. Енина

### ЭЛЕКТРОННАЯ КОММЕРЦИЯ

Редактор Э. С. Круглова

Уч.-изд. л. 2,5. Печ. л. 2,3

Федеральное государственное бюджетное образовательное учреждение высшего образования "Калининградский государственный технический университет". 236022, Калининград, Советский проспект, 1